## ВЧ УПЛОТНИТЕЛЬ 2 ВИДЕОСИГНАЛОВ VTU 2/1К

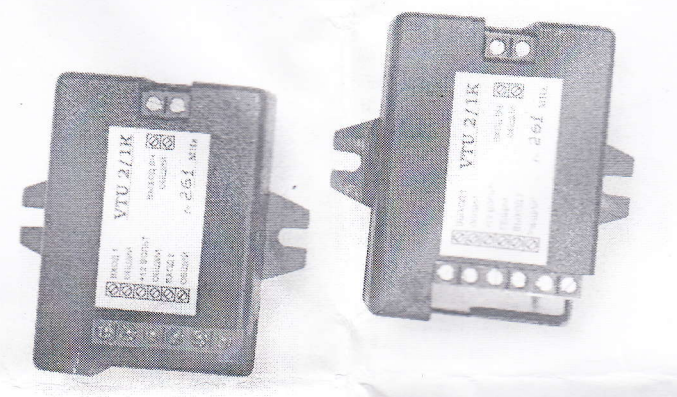

МОДЕМ (ВЧ-уплотнитель) VTU 2/1К- оригинальное устройство, с помощью которого можно передавать по одному коаксиальному кабелю 2 видеосигнала на дальности до 200 м в зависимости от типа кабеля. Модем VTU 2/1K удобно использовать в тех случаях, когда нет возможности проложить дополнительный кабель, а требуется передавать видеосигналы от двух видеокамер. Кроме передачи двух видеосигналов, комбинация передаваемых сигналов может быть следующая: -низковольтное питание видеокамеры и видеосигнал,

-видеосигнал и аудиосигнал от видеокамеры.

Широкая полоса ВЧ канала модема позволяет передавать сигналы цветных видеокамер, и сигналы высокой чёткости без потерь высокочастотных составляющих на больших длинах кабельных линий. Передача видеосигнала по ВЧ с частотной модуляцией позволяет избавиться от помех, создаваемых силовыми кабелями, проложенными вдоль кабеля видеонаблюдения.

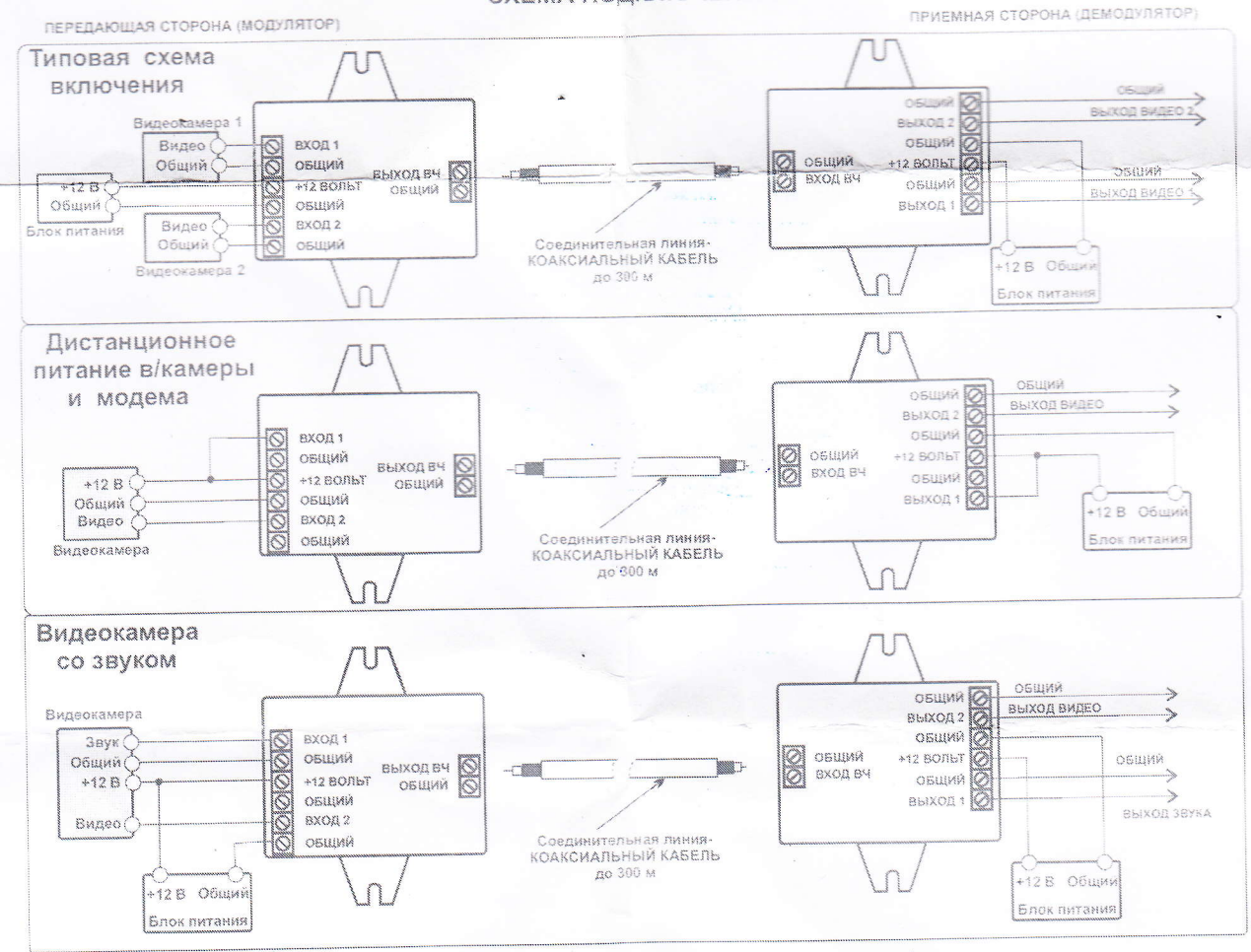

## СХЕМА ПОДКЛЮЧЕНИЯ

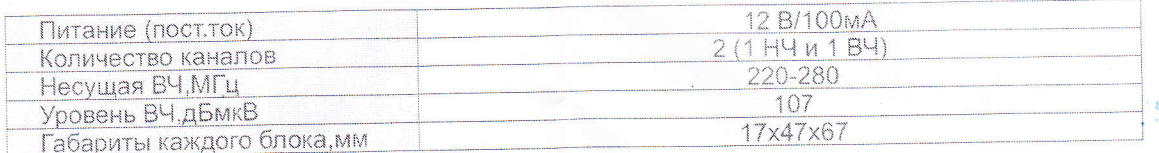